<< Frontpage 2000 >>

, tushu007.com

- << Frontpage 2000 >>
- 13 ISBN 9787111075240
- 10 ISBN 7111075242

出版时间:1999-11

( ) Mike Jennett

PDF

更多资源请访问:http://www.tushu007.com

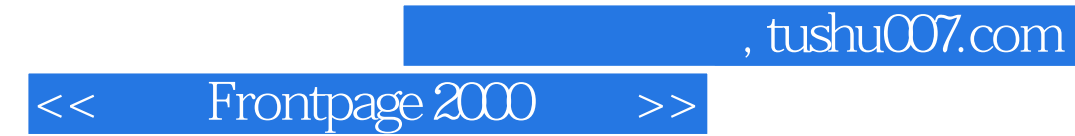

FrontPage 2000

### << Frontpage 2000 >>

, tushu007.com

1 Fro ntPage2000 1.1Fr0ntPage2000Web 1.2FrontPage2000 1.2.1Web 1.2.2Web  $1.23$  $1.24$ 1.25  $1.260$ ffice  $1.27$ 1.3Web 1.3.1 Web 1.32 Web  $1.4$  $\mathfrak{2}$ 2.1 HTML 2.1.1HTML  $21.2$  $21.3$ <br> $21.4$ HTML FrontPageWeb  $22$ Web  $22.1$ 2.22Web 223 Fr tPage 23 231 232  $24$ 24.1 242 243 Fr tPage2000 24.4 Web 245 246 24.7 2.5 3 FrontPage  $31$  $31.1$  $31.2$ 32 Web

# << Frontpage 2000 >>

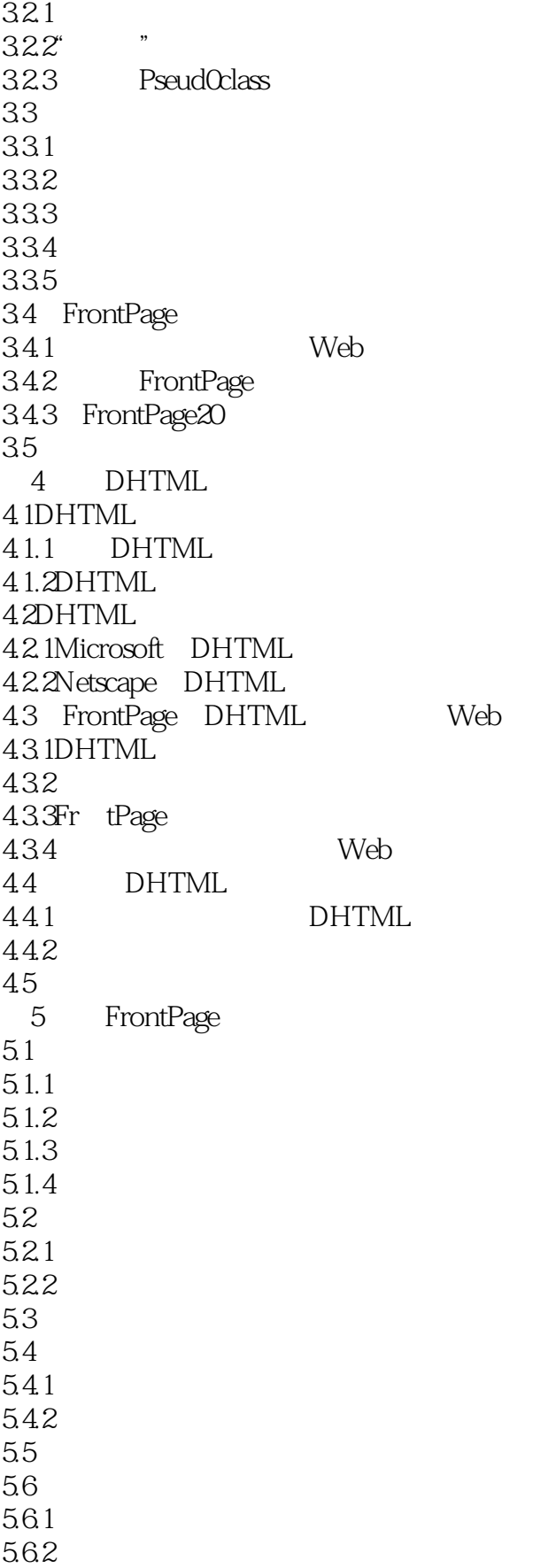

# << Frontpage 2000 >>

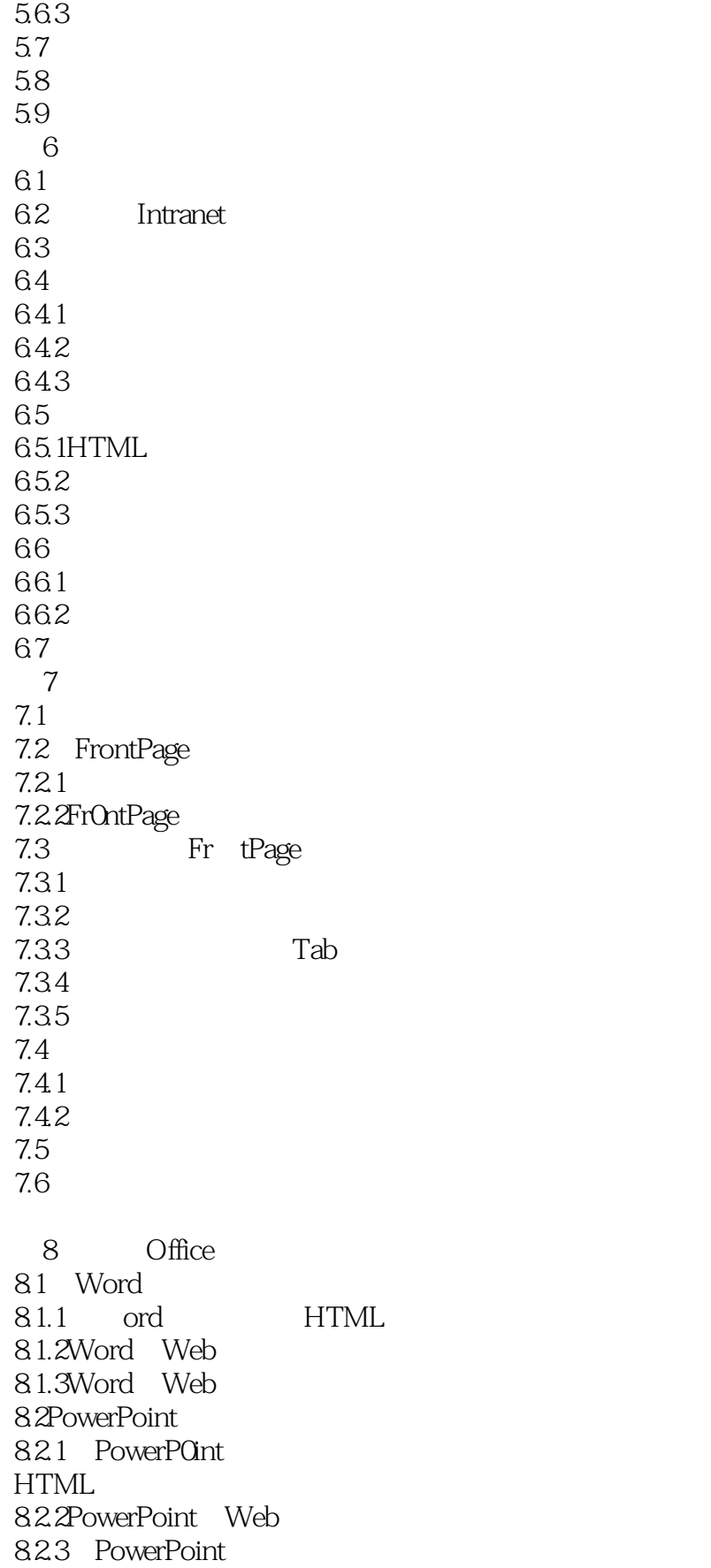

# << Frontpage 2000 >>

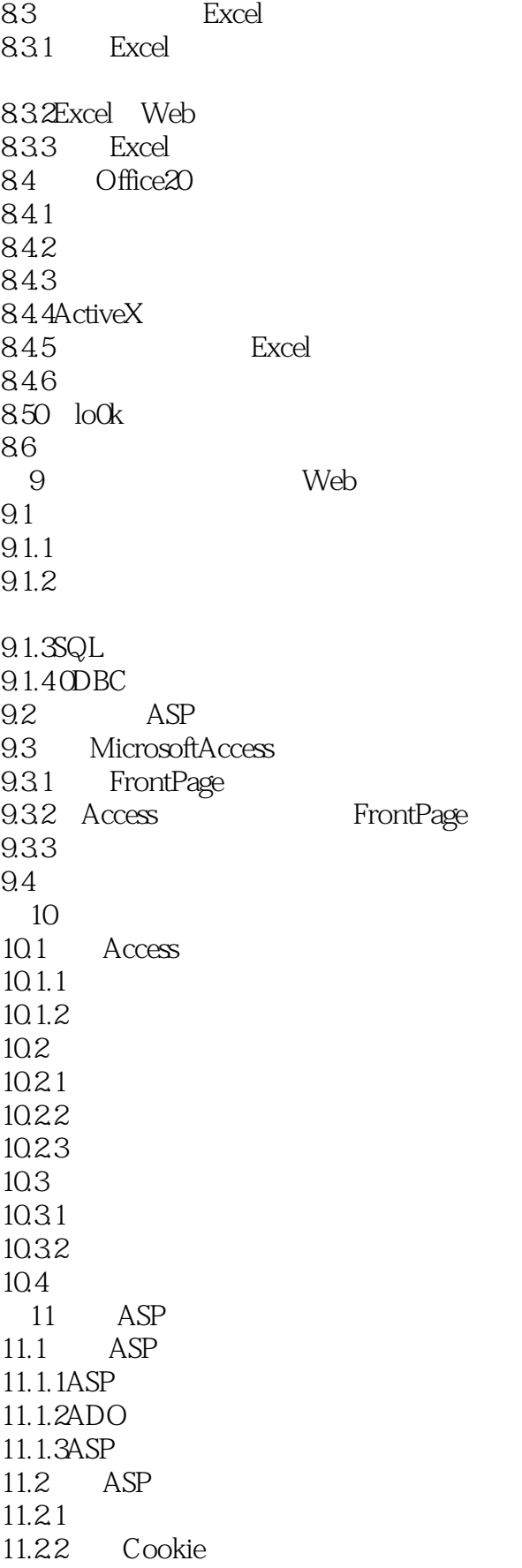

#### << Frontpage 2000 >>

11.3  $12$  A3P 12.1ASP 12.2ActiveServer  $12.21$ 12.22 12.23 12.2.4 TextStream 12.3 TML 第13章 站点扩展技术 13.1ActiveX JaVa 13.1.1 ActiveX 13.1.2 ActiveX 13.1.3 Java 13.1.4 ActiveX Java 13.2 Ac6veX 13.2.1 FrontPage AvtiveX 13.2.2 ActiveX , 1323 1324 13.3  $Java$ 13.3.1 Fr0ntPage Java 13.3.2 FrontPage Java 1333 13.4 13.4.1 FrontPage 13.42 13.5 14<sup>der</sup> Microsoft 14.1 14.2 14.2.1 14.22 14.23 14.24 14.25 14.26 14.2.7 ActiveX 14.28 14.3 第15章 操作脚本技术 15.1JavaScript VBScript 15.2HTML 15.3 VBScript 15.31 15.3.2 VBScript

#### << Frontpage 2000 >>

15.4 JavaScript 15.4.1JavaScript JScript 15.4.2 JavaScript 15.4.3 JavaScript 15.4.4 JavaScript  $15.5$ 16 Fr0ntPage2000 VBA 16.1 VisualBasic 16.1.1 16.1.2 16.1.3VisualBasic 16.1.4 16.1.5 16.1.6 16.1.7 16.2FrontPage 16.3 16.4FrontPage 1641 16.4.2WebWindoW 16.4.3Web 16.4.4 PageWindow 16.4.5ActiveDocument 16.4.6CommandBars 16.4.7Themes 16.5 VBA FrontPage 16.5.1 16.52 1653 FrontPage 1654 16.6 FrontPageEditor 1661" HeHoWorld" 16.6.2 FrontPage 16.6.3 FrOntPageEditor HTML 16.7 17 Web FrontPage  $17.1$ 17.2 Web 17.2.1 17.2.2Web 17.3FrontPage 17.4 17.5

# << Frontpage 2000 >>

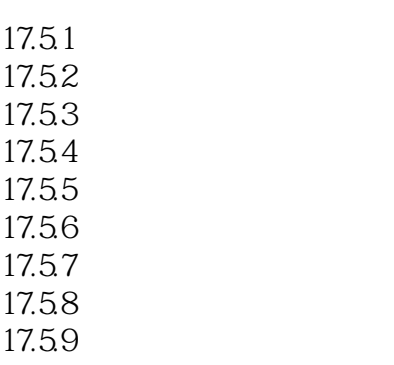

17.6

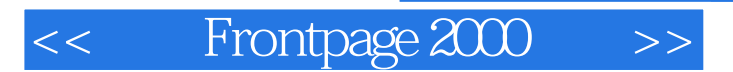

本站所提供下载的PDF图书仅提供预览和简介,请支持正版图书。

更多资源请访问:http://www.tushu007.com